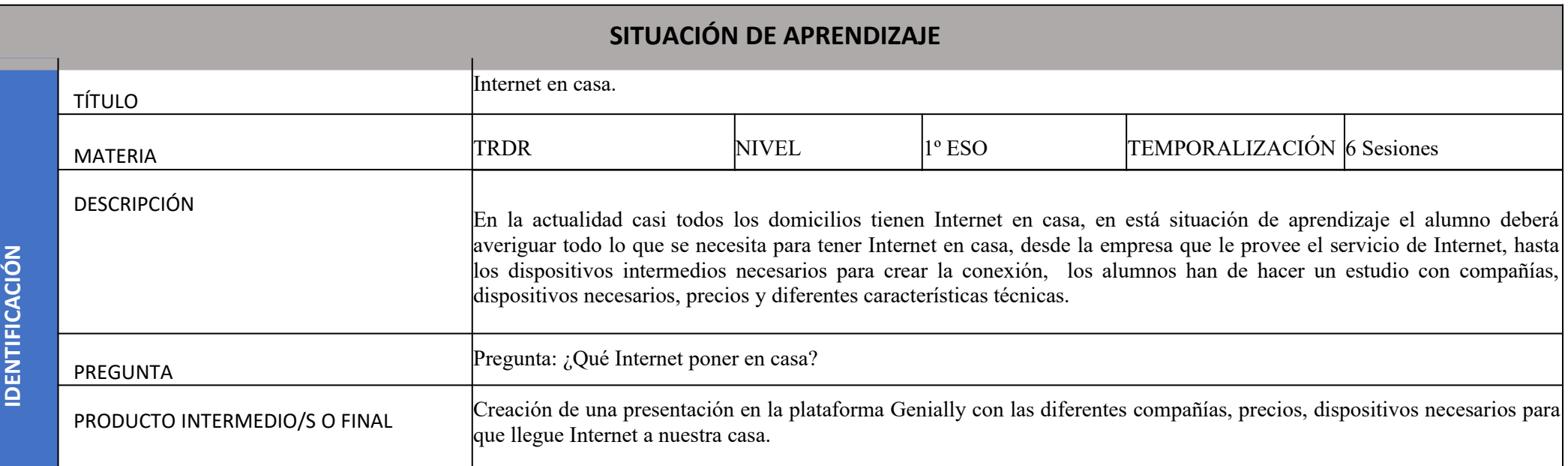

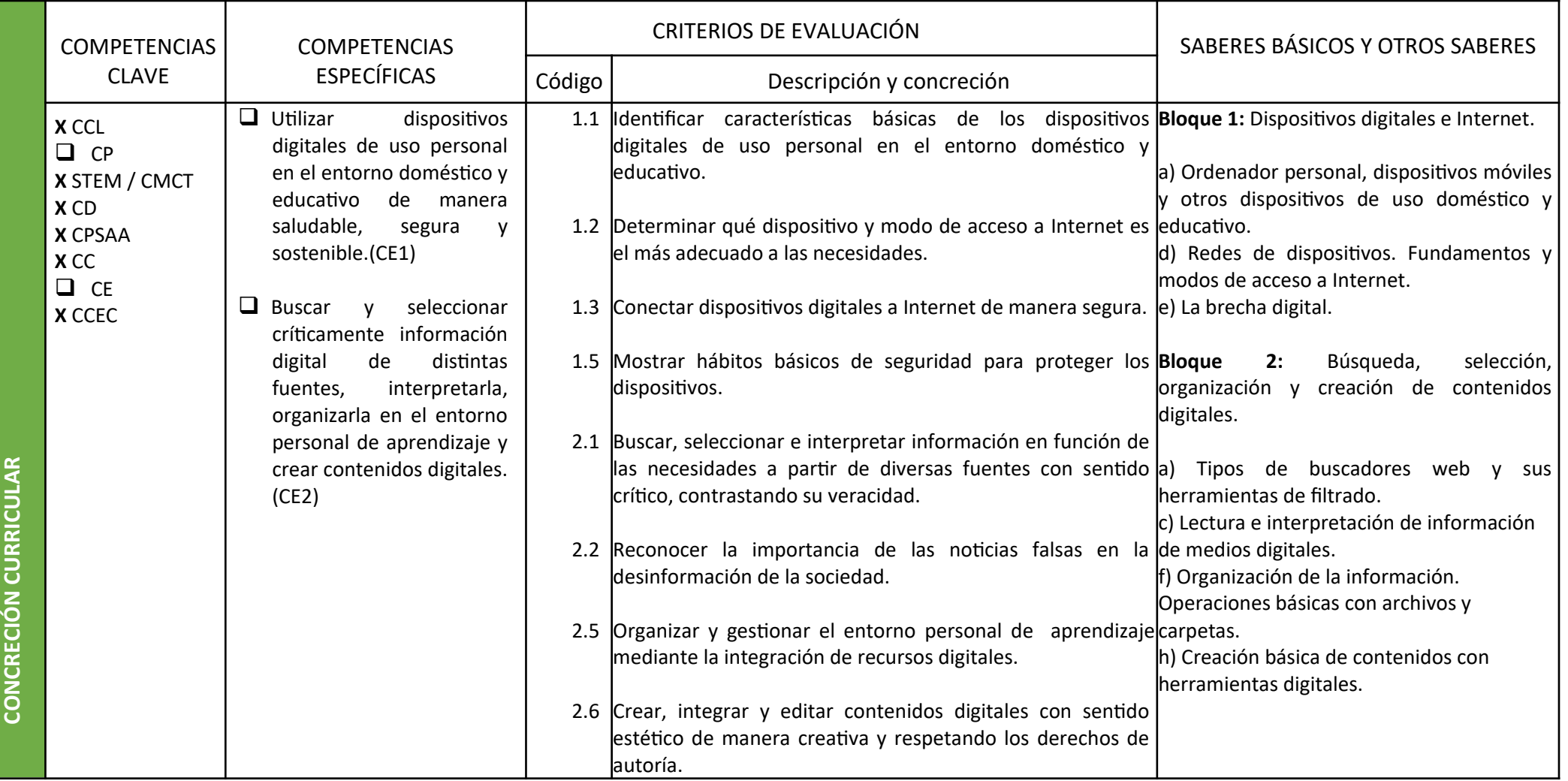

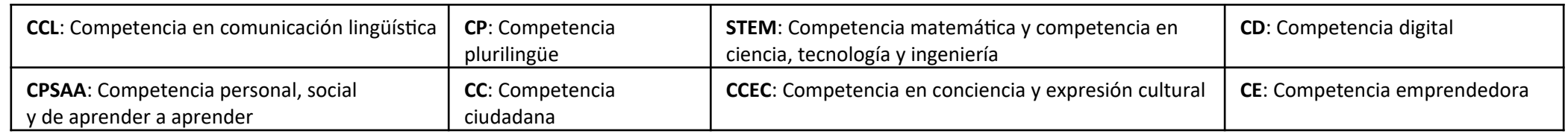

Autoría: Fco. Javier Valero Garzón

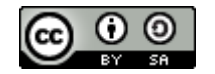

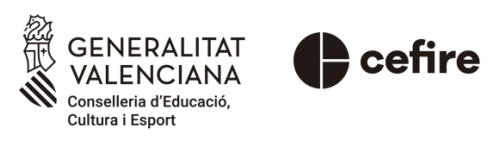

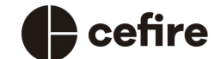

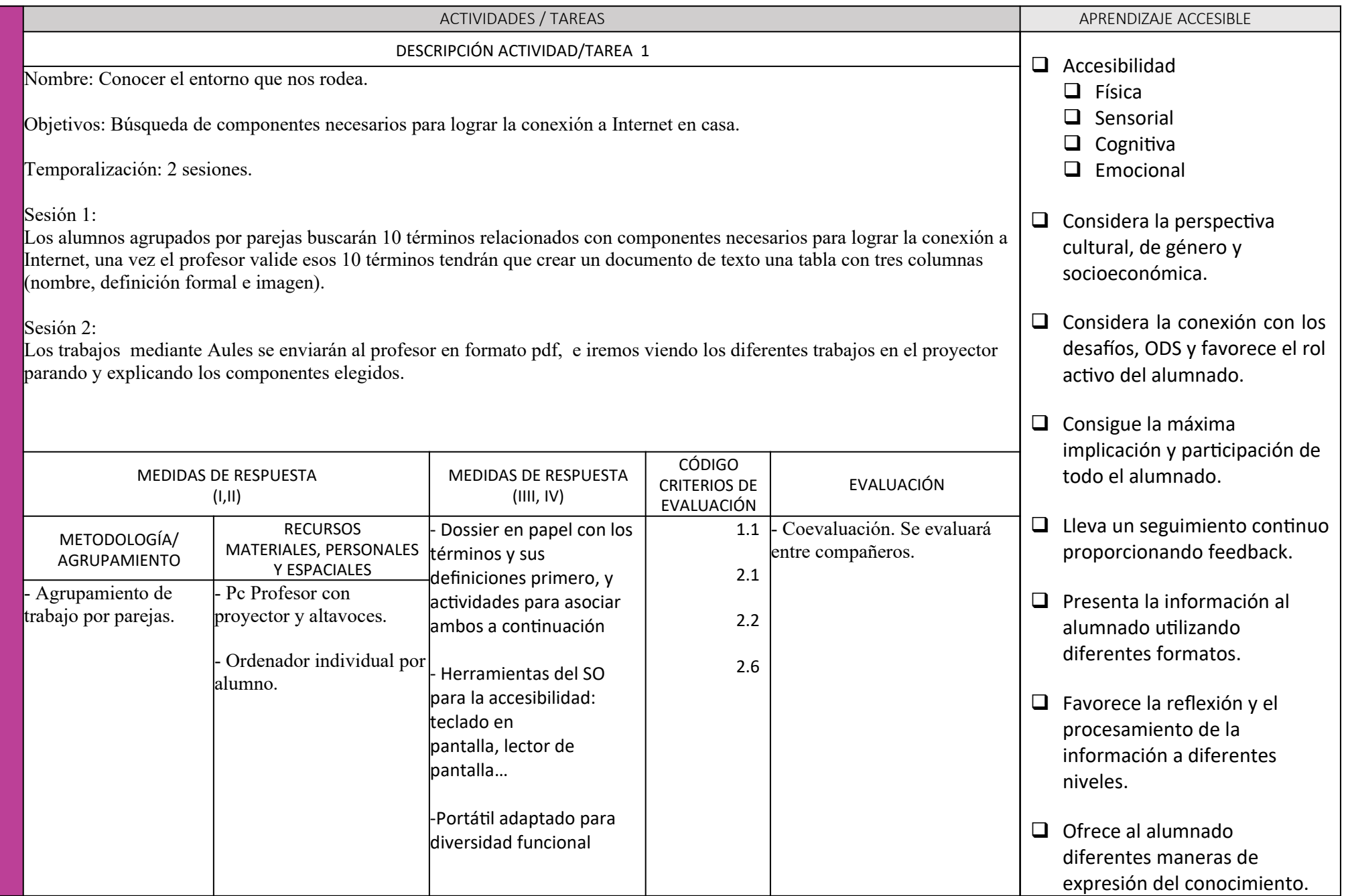

**DISEÑ O**

**DE LA**

**SIT UACIÓ N**

**DE A PREN**

**DIZ AJE**

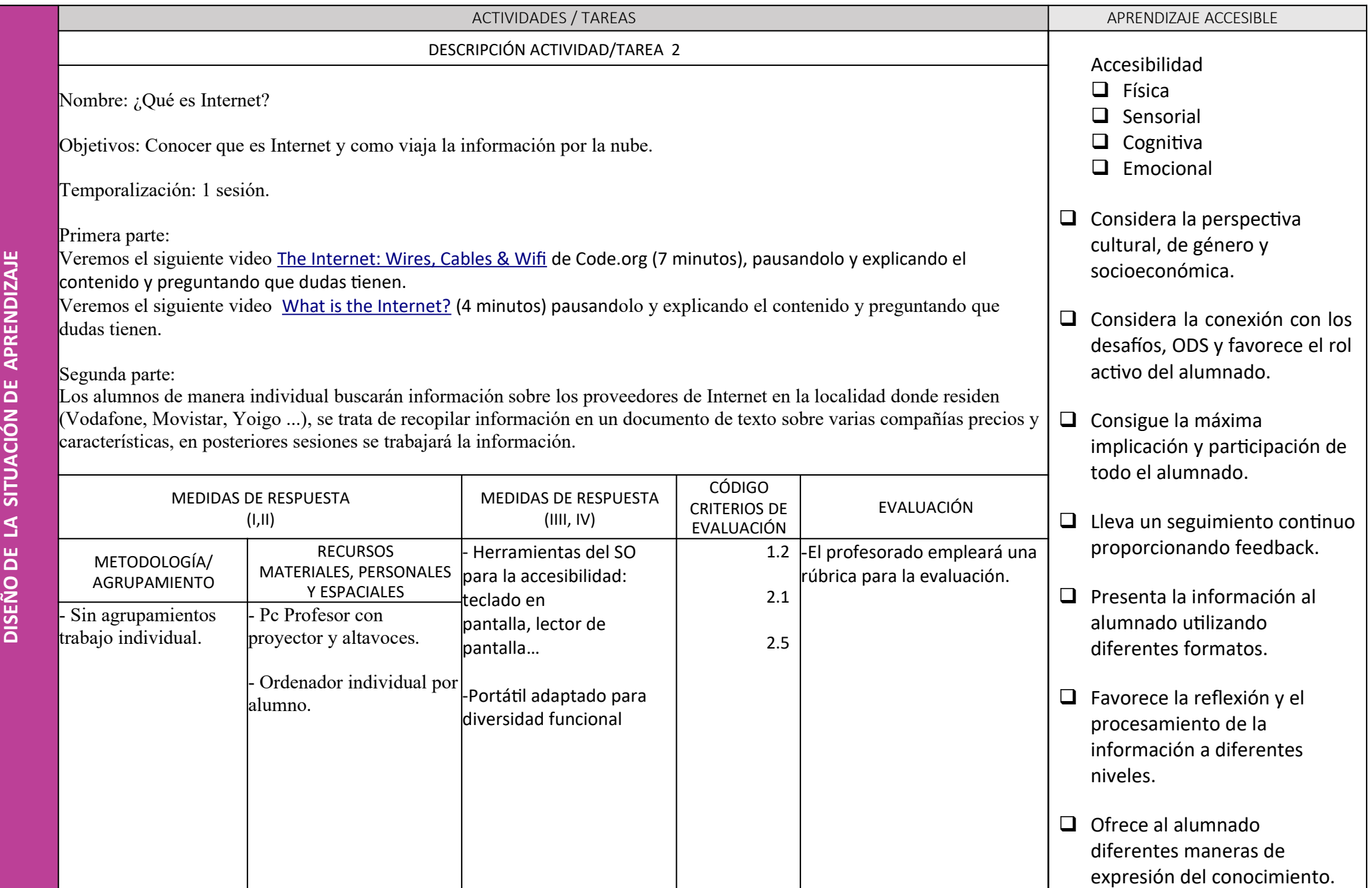

**O**

**DE LA**

**DIZ AJE**

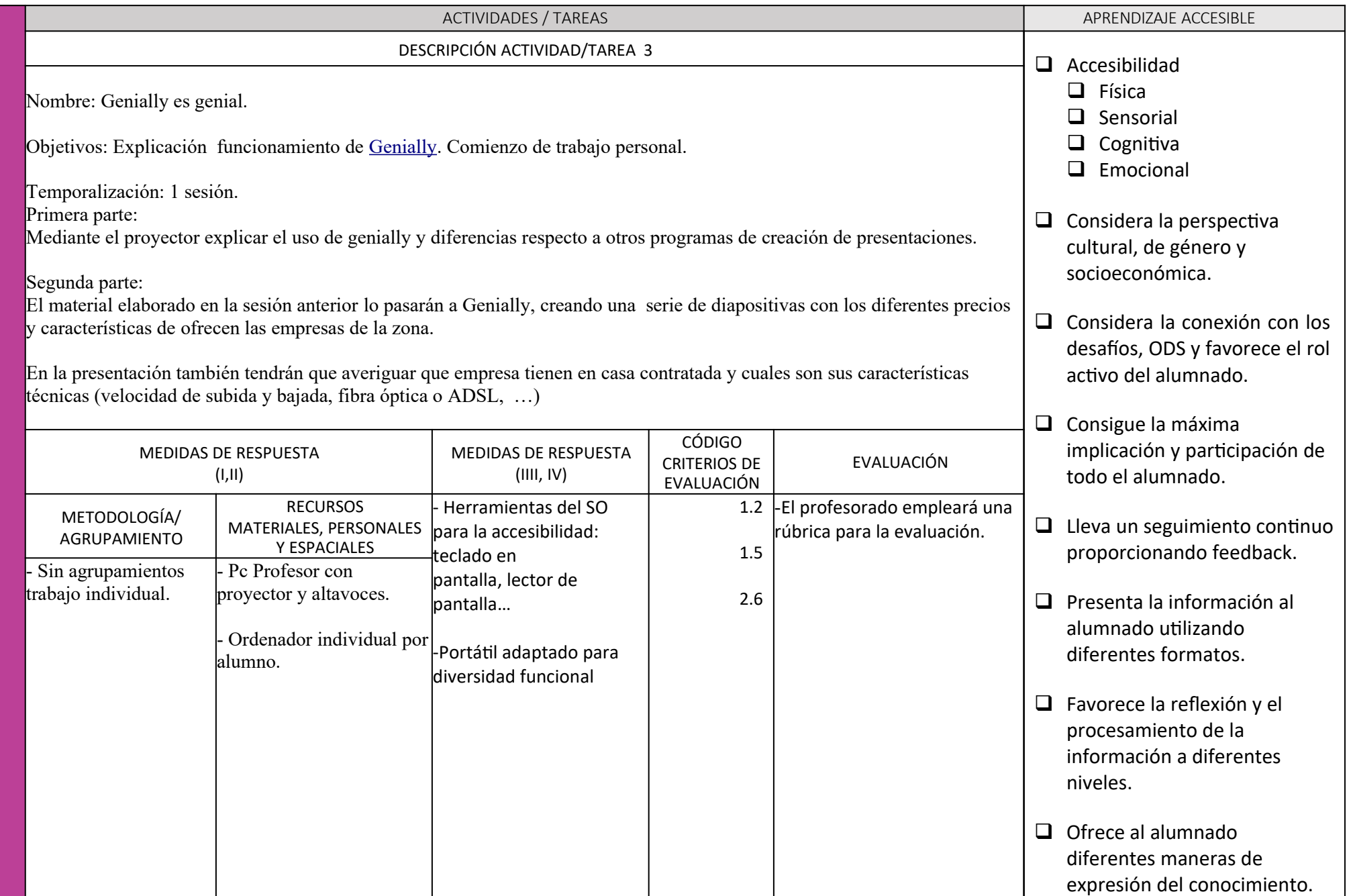

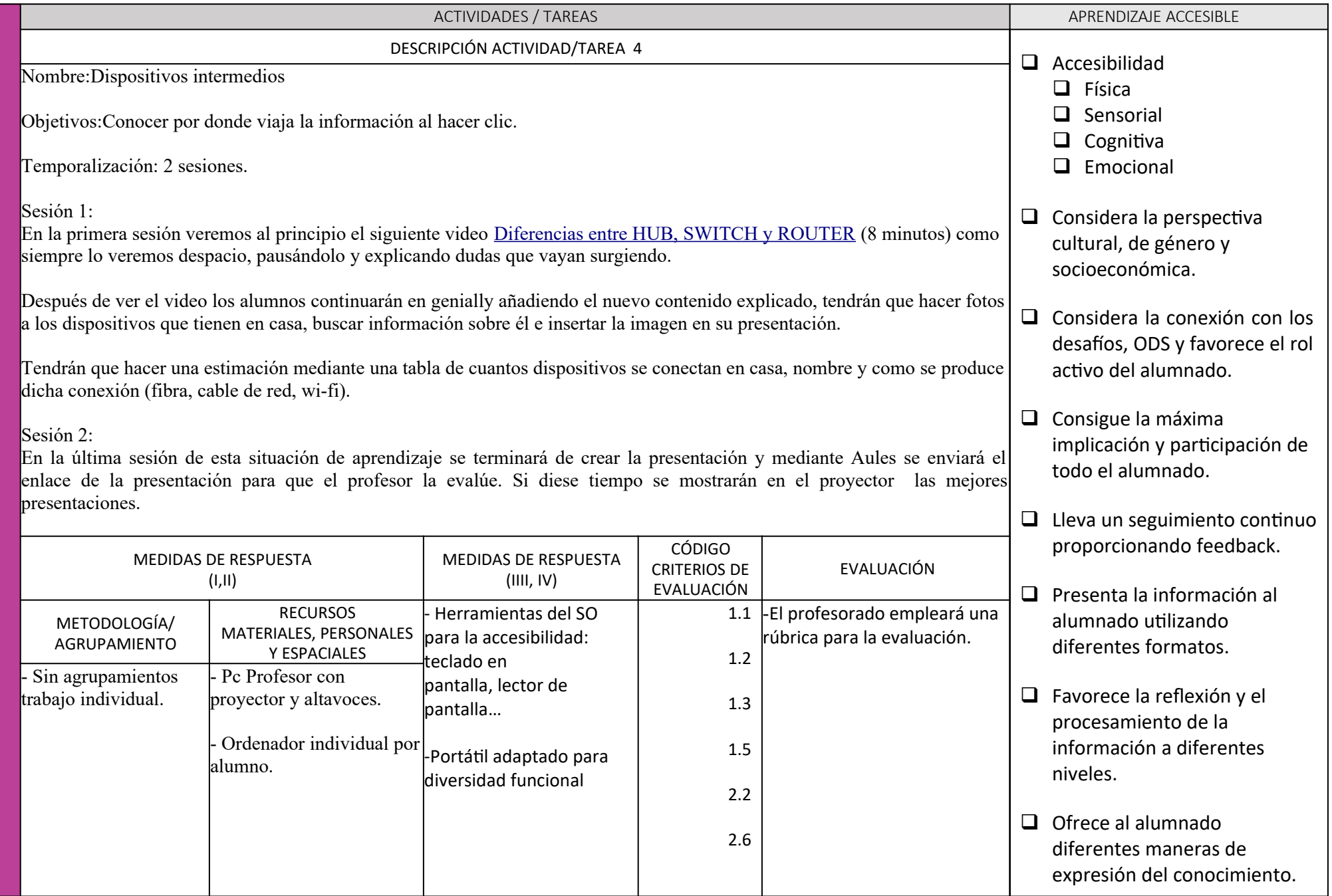